# CS 261 Fall 2021

Mike Lam, Professor

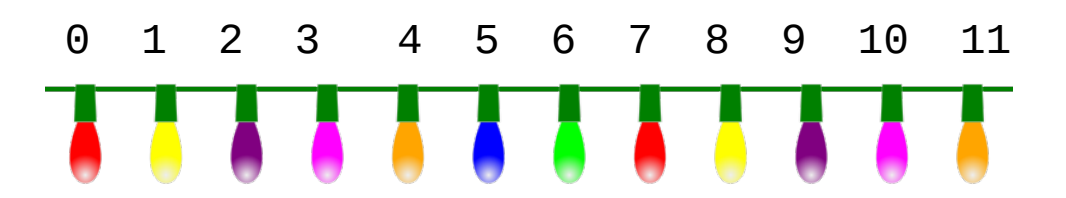

https://openclipart.org/detail/188824/ animated-christmas-lights-2

#### Arrays and Strings

## Arrays and Pointers

• In C, array names are just aliases that can be used as pointers

int y[] = {2, 3, 4, 5}; *// these two are* int  $*$ y = {2, 3, 4, 5}; // roughly equivalent

• Indexing and dereferencing pointers are equivalent Side note: you can do arithmetic with pointers! \*y ≡ y[0] \*(y+1) ≡ y[1]

$$
\begin{array}{|c|c|}\n\hline\n2 & 3 & 4 & 5 \\
\hline\n\text{int} & \text{int} & \text{int} \\
\hline\ny & \text{int}^{\star}\n\end{array}
$$

## Arrays and Pointers

- Pointer types are important!
	- If x is an int8\_t\*,  $x[3]$  accesses element at byte offset  $3\times1=3$
	- If y is an int32\_t<sup>\*</sup>, y[3] accesses element at byte offset  $3\times4 = 12$

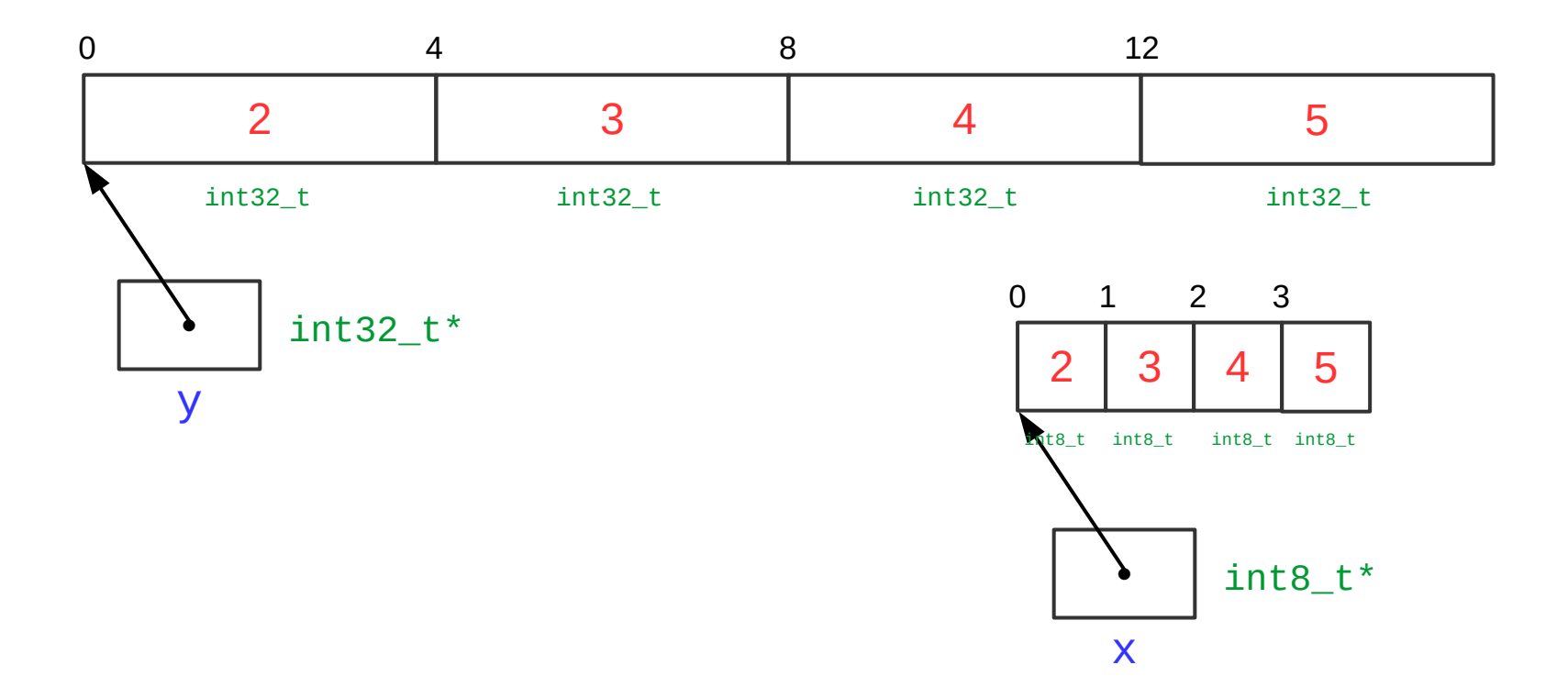

```
int x = 1;
int y[4] = \{2, 3, 4, 5\};
int *_{p} = \&x;*p = 6;p = y;*p = 7;
```
**What are the values of x and y at the end?**

```
int x = 1;
int y[4] = \{2, 3, 4, 5\};
int *_{p} = \&x;*p = 6;p = y;*p = 7;1
                          x
```

```
int x = 1;
int y[4] = {2, 3, 4, 5};
int *_{p} = \&x;*p = 6;p = y;*p = 7;1 | 2 | 3 | 4 | 5
                         x
                                       y[]
                                     •
```
y

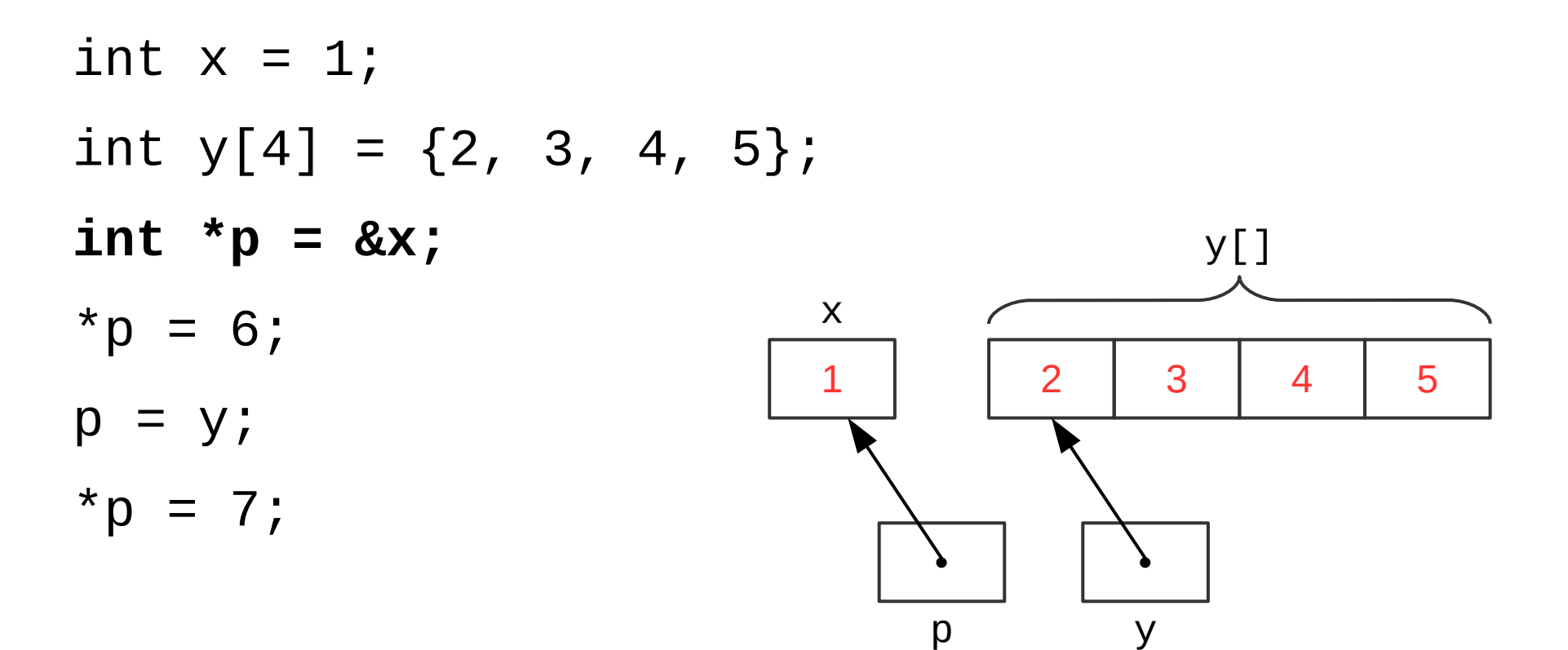

int  $x = 1$ ; int  $y[4] = \{2, 3, 4, 5\}$ ; int  $*_{p} = \&x$ **\*p = 6;**  $p = y;$  $*p = 7;$ 6 | 2 | 3 | 4 | 5 • x y[] •

p

y

int  $x = 1$ ; int  $y[4] = \{2, 3, 4, 5\}$ ; int  $*_{p} = \&x$  $*p = 6;$ **p = y;**  $*p = 7;$ 6 | 2 | 3 | 4 | 5 • x y[] p • y

int  $x = 1$ ; int  $y[4] = \{2, 3, 4, 5\}$ ; int  $*_{p} = \&x$  $*p = 6;$  $p = y;$ **\*p = 7;** 6 | | 7 | 3 | 4 | 5 • x y[] •

p

y

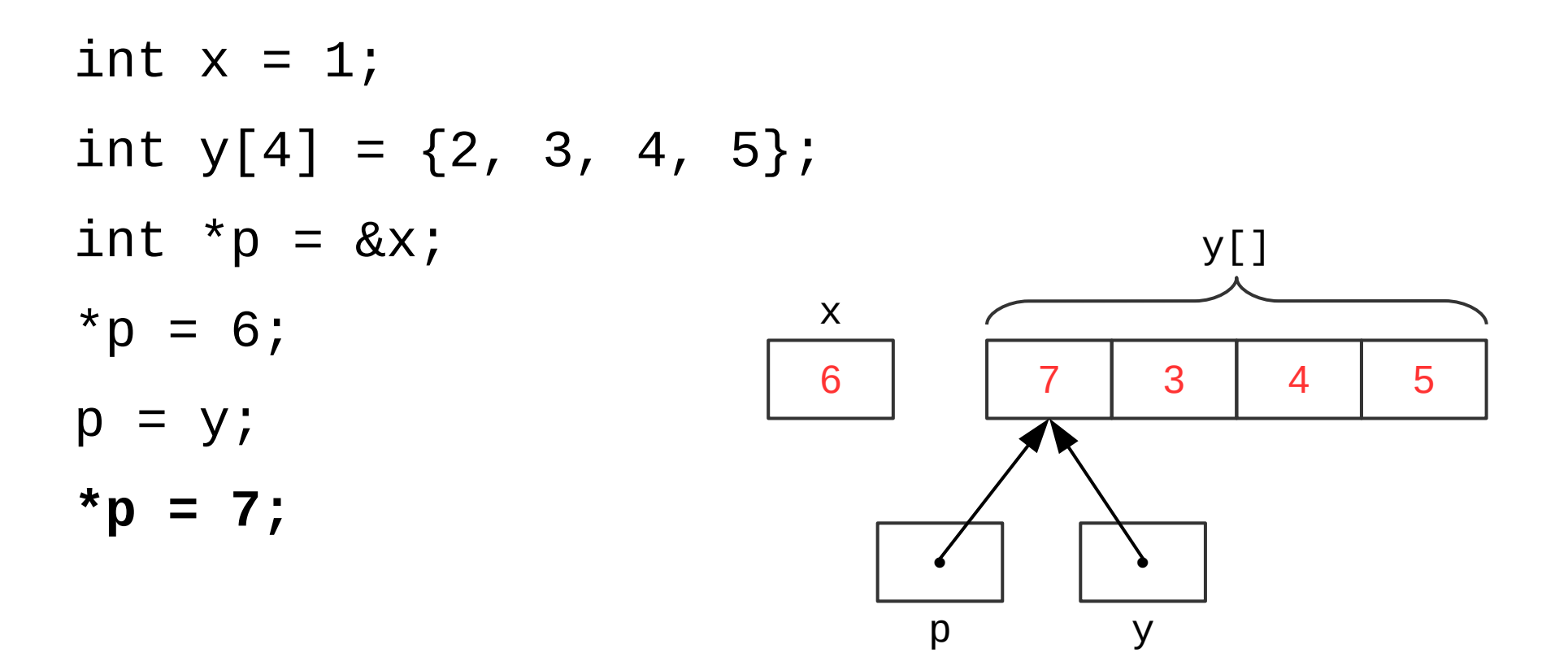

What about this?

$$
p++;\\ *p = 9;
$$

## Arrays and Pointers

• The same is (roughly) true for C "strings" (arrays of chars)

char text[] = "hello"; *// read-write* char \*text = "hello"; *// read-only*

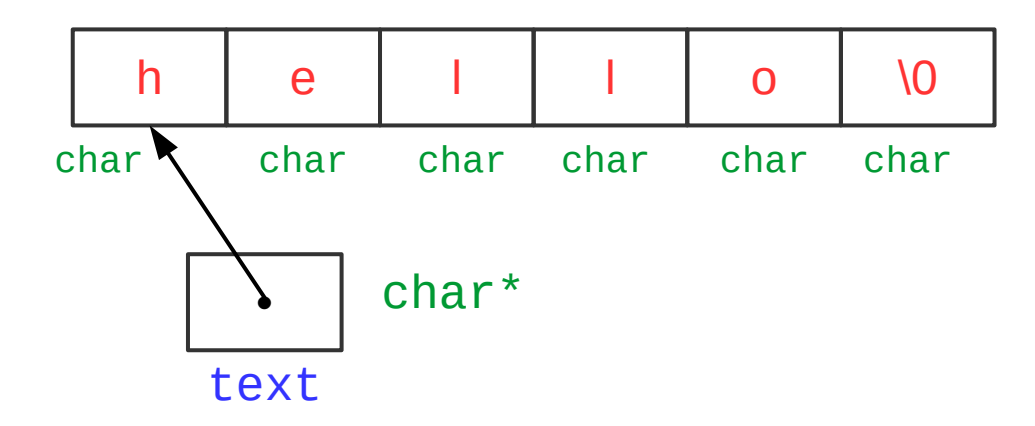

## C Strings

- C strings are a sequence of ASCII chars **terminated with null char ('\0')**
	- Declare and initialize (static/stack, no explicit size needed):
		- $\cdot$  char \*name = "John Smith";
		- char  $name[] = "John Smith";$
	- Declare only (static/stack, size needed):
		- char name $[11]$ ;
	- Declare only (heap, size needed):
		- char \*name = (char\*) malloc (sizeof(char) \* 11);
- Useful functions (need to  $\#inc$  lude  $\leq$ string.h>)
	- Find length: strlen
	- Copy string or convert / format data into string: snprintf
	- Convert to long / float: strtol / strtof
	- Compare strings: strncmp
	- Search for substring: strstr

## Information = Bits + Context

# **ASCII TABLE**

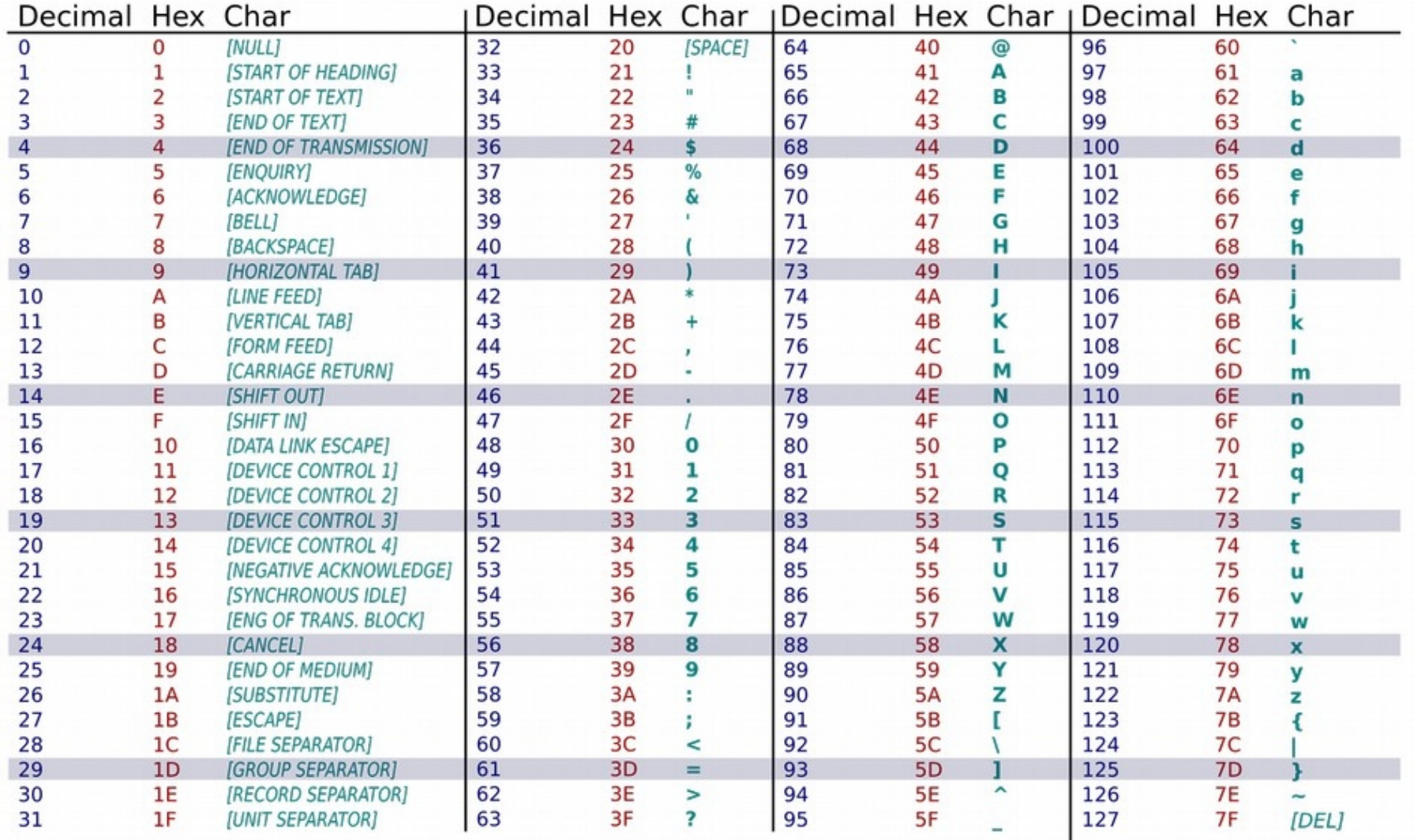

Public domain. https://commons.wikimedia.org/wiki/File:ASCII-Table-wide.svg

# Copying strings

• In Java: dest = str1 + str2; // copy strings

– What does this code do in C?

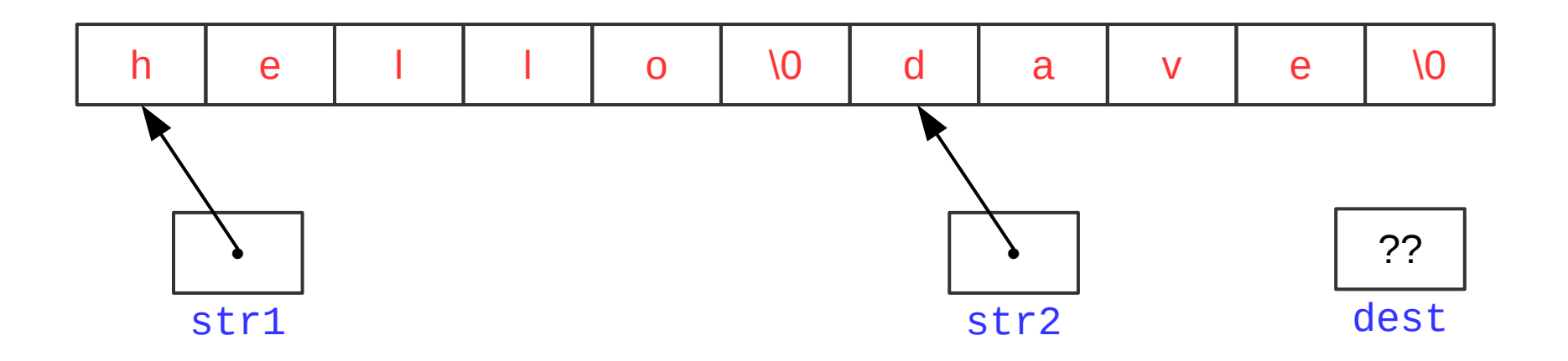

- Need to copy all characters from one string to another
	- $-$  First for str1 and then for str2

# Copying strings

• Old solution: strcpy

```
– Basically:
              void strcpy (char *dest, char *src)
              \{for (int i = 0; src[i] != '\0'; i++) {
                       dest[i] = src[i]; }
              }
```
– What happens if src isn't null-terminated?

```
OUT OF BOUNDS!!!
```
# Copying strings

- Using strcpy is now considered **unsafe** 
	- You are **not permitted** to use it in CS 261
- Solution: specify a maximum length that is safe to copy
	- This is usually the allocated length of the destination
- Older alternative: strncpy
	- Requires a maximum length
	- However, it does not guarantee the result is null-terminated
- Newer alternative: strcpy\_s
	- However, it is not in the C99 standard
- **Better alternative: snprintf**
	- Safe, C99-standard, and more powerful than the other two

## Output and string conversion

- printf and snprintf are conceptually similar
	- The former prints to standard out
	- The latter "prints" to a string (character array)

**destination string; must be at least "bufsize" bytes**

- The latter can also copy strings and convert to strings
	- snprintf(dest\_str, max\_size, "%s", src\_str); // copy string • snprintf(dest\_str, max\_size, "%d",  $int_{var}$ ); //  $int -$  -> string • snprintf(dest\_str, max\_size, "%f", float\_var); // float -> string int printf ( char \*format, ...) int **sn**printf (**char \*buffer, int bufsize,** char \*format, ...)

**maximum size**

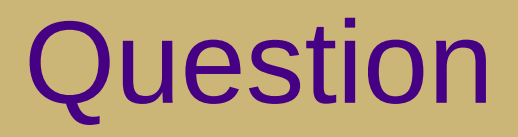

• How do we declare an array of strings?

## Arrays of arrays

- Array of string (char<sup>\*</sup>) pointers
	- Two (roughly) equivalent syntax choices
		- $char$  \*name $[]$ ;
		- char \*\*name;
	- Must allocate/initialize each sub-array separately
- Command-line parameters
	- int main (int argc, char \*argv[])
	- Example: "./program -a myfile.txt"
		- argc  $=$  3
		- $argv[0] = "./program"$
		- $argv[1] = " a"$
		- $\text{argv[2]} = \text{myfile.txt}$

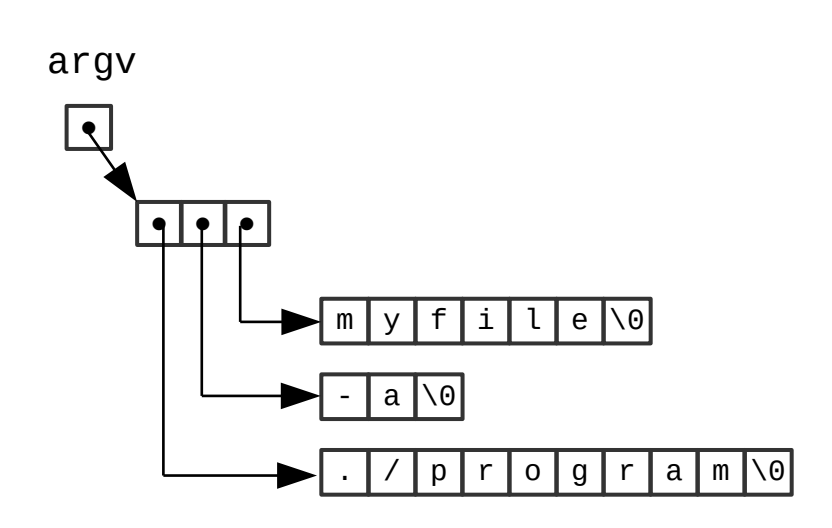

## Modified "Hello, World"

```
#include <stdio.h>
#include <stdlib.h>
#include <string.h>
```

```
#define STR_LEN 8
```

```
int main(int argc, char **argv)
{
    // check parameters
   if (argc != 3) {
 fprintf(stderr,
"Usage: ./hello2 <fname> <lname>\n");
       exit(EXIT_FAILURE);
     }
    // convert name to "First L." format
    char fullname[STR_LEN];
snprintf(fullname, STR_LEN, "%s %c.", argv[1], argv[2][0]);
```

```
 // output new full name
printf("Hello, %s!\n", fullname);
```

```
 return EXIT_SUCCESS;
```